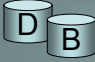

## **B** Kustannuslaskentaoptimointi

- Laskenta edellyttää tilastoaineistoa
- Tilastoaineisto pitää uudistaa kun tietokantaan on tehty merkittävästi muunnoksia.
- Tilastoaineistoon kuuluvat esim.
	- taulujen ja indeksien koot
	- sivujen lukumäärä, täyttösuhde
	- sarakeen pienin ja suurin arvo, mahdollinen arvojen jakautumatieto

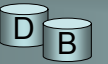

## **B** Kustannuslaskentaoptimointi

- Esimerkiksi Oraclessa on komento Analyze, jolla kustannuslaskennassa tarvittavan tilastotiedon saa tuotettua
- Analyze table opiskelija estimate statistics; – laskee taulukohtaisia tilastotietoja oletuskokoisen otoksen perusteella (otoskoon voi myös antaa)
- Analyse table opiskelija compute statistics for columns aloitusvuosi size 10;
	- laskee sarakkeelle tilastotietoja käymällä läpi koko taulun, tuottaa myös jakautumatiedon (arvoväli jaettu 10 osaan)

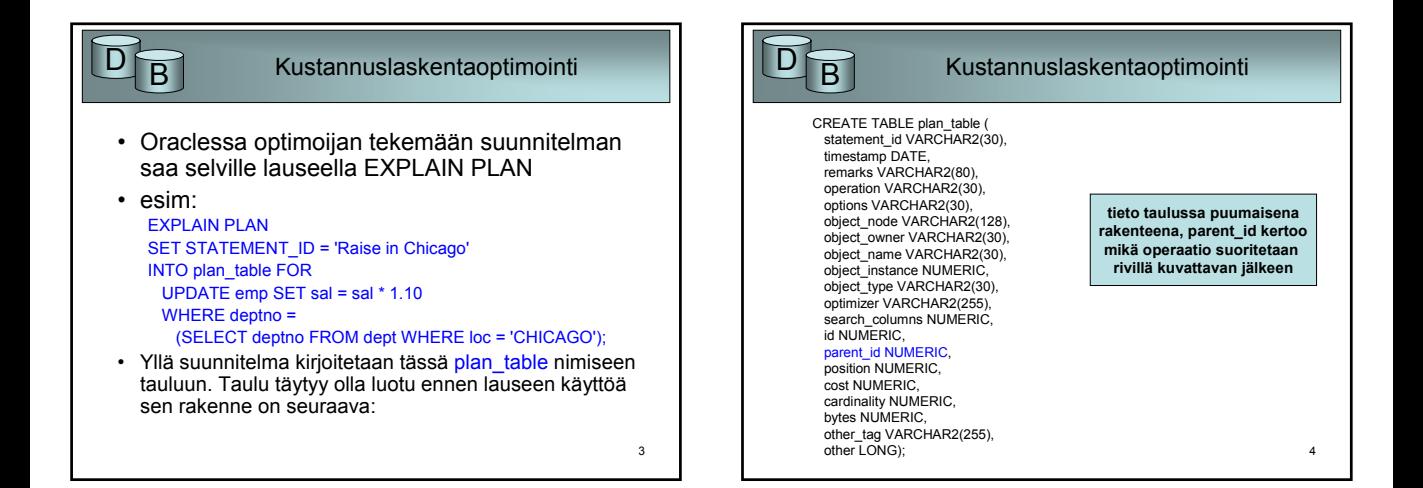

1

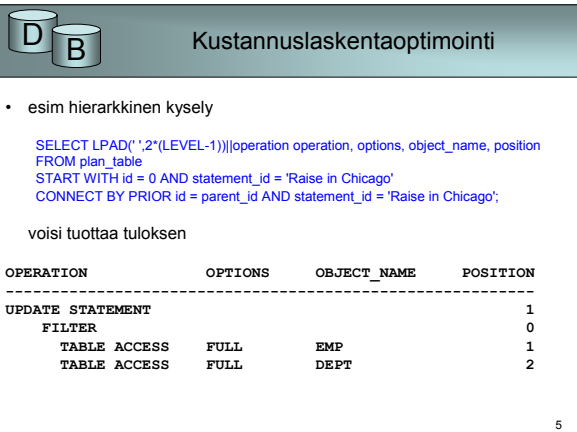

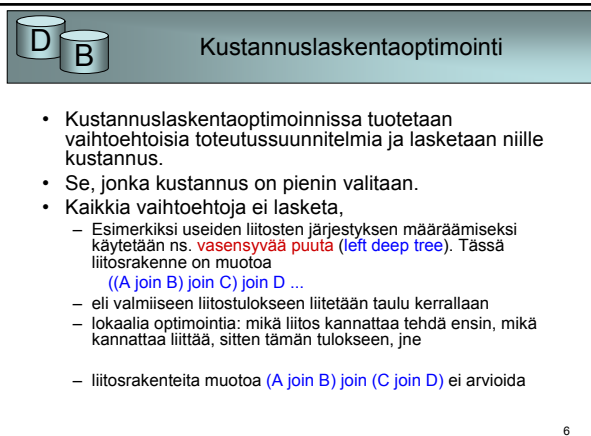

2

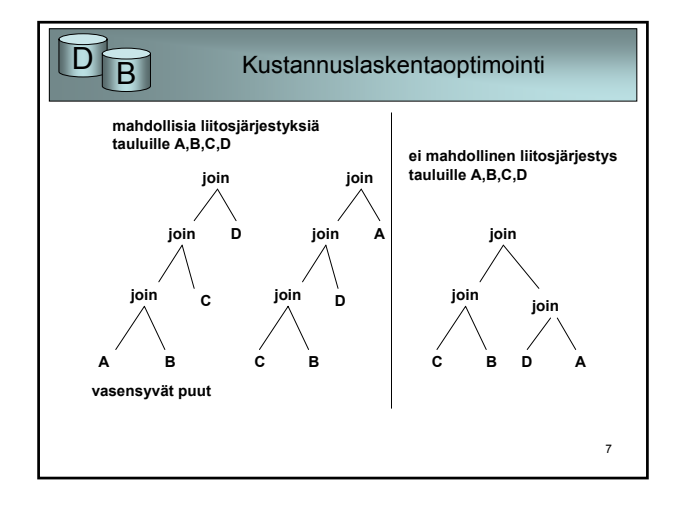

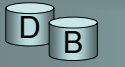

## $\overline{D}$  **B** Kustannuslaskentaoptimointi

- Vaikka optimoijalla onkin tiedossa tilastoaineistoa se voi silti päätyä ratkaisuun, joka ei ole välttämättä paras kyseiseen tilanteeseen
- Monissa tkhj:ssä käyttäjä pystyy kyselyyn upotettujen vihjeiden avulla vaikuttamaan optimoijan toimintaan, alla Oracle vihje:

SELECT /\*+ ORDERED USE\_NL(customers) \*/ accounts.balance, customers.last\_name, customers.first\_name FROM accounts, customers

8

WHERE accounts.custno = customers.custno;

Käytä sisäkkäisiä silmukoita, customers sisempänä tauluna